**TABELA 5.1.1 - ESTORNO DE CRÉDITOS - CÓDIGOS ATIVOS E INATIVOS**

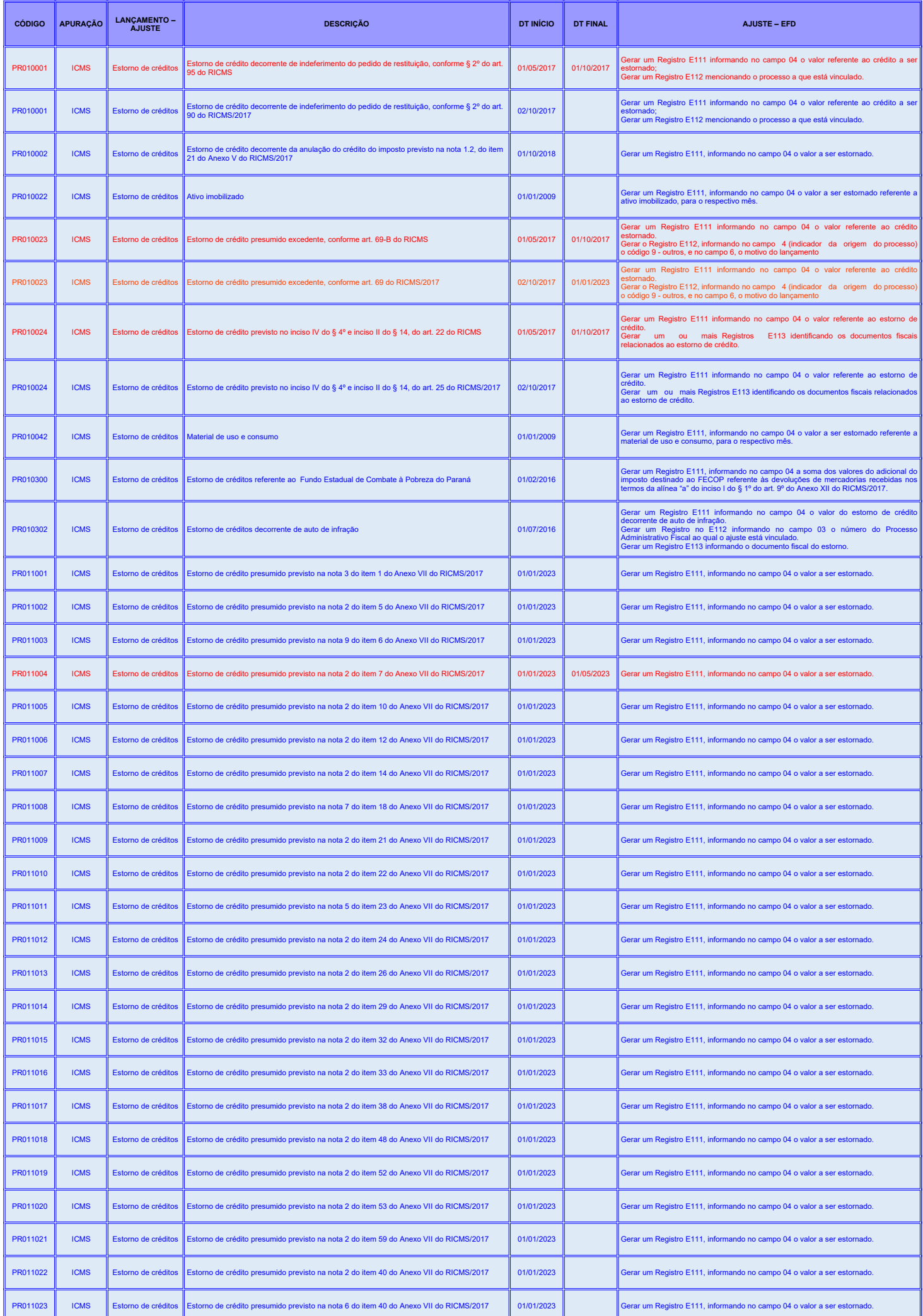

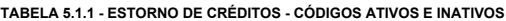

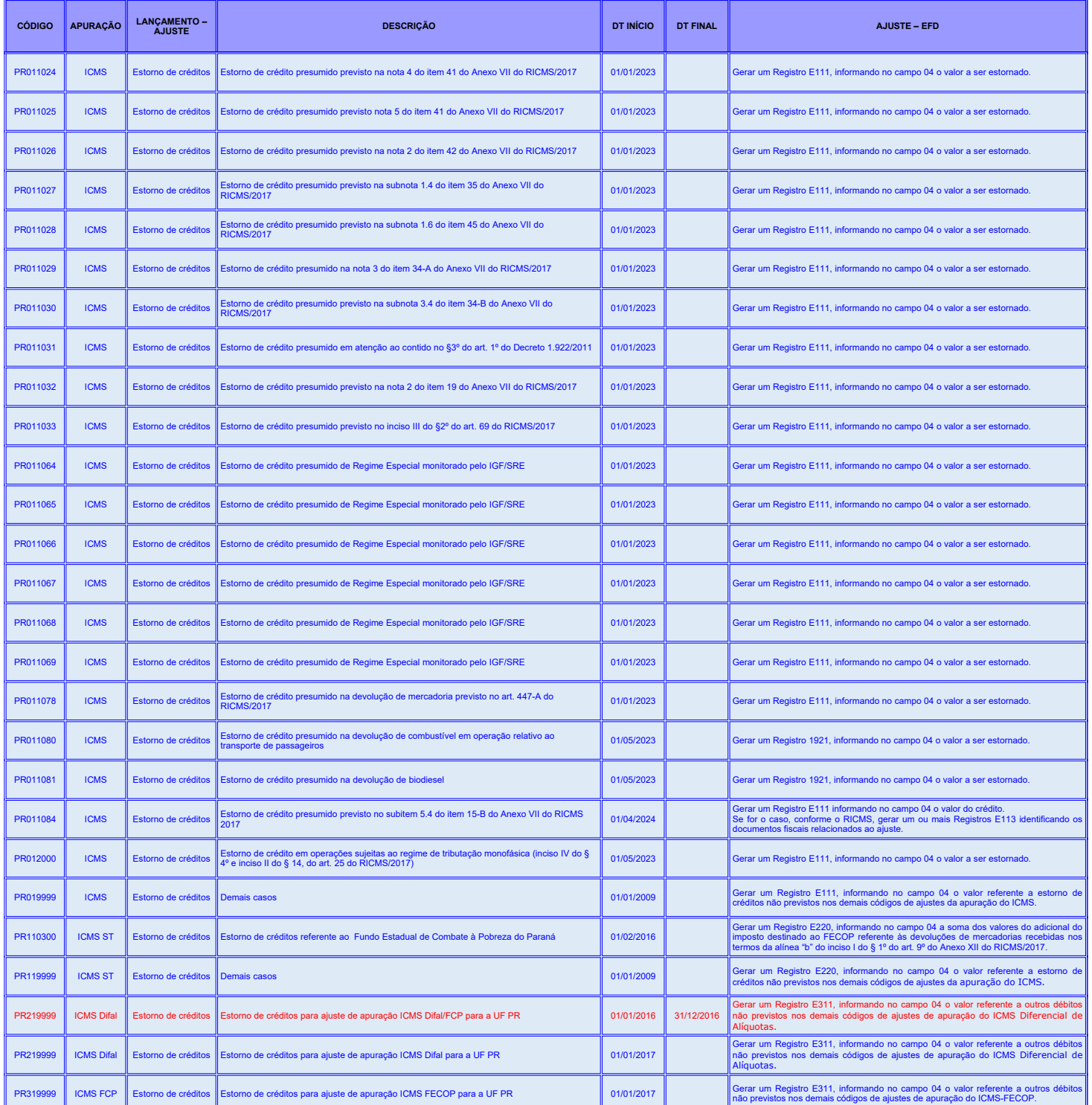